# **COP 4610L - Exam #2 - Fall 2007**

Name:

November 6, 2007

100 points total

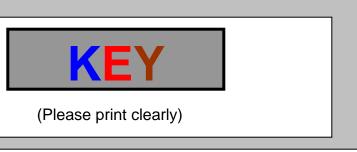

## **Multiple Choice Section (3 points each)**

- 1. This interface enables any Java program to send SQL queries to any database, and receive back result tables with the desired data.
  - a. PreparedStatement Interface
  - b. RowSet Interface
  - c. JDBC
  - d. Servlet Interface
  - e. XHTML
- When a user attempts to connect to a MySQL database the first table which is accessed by MySQL as it attempts to verify the user is the
  - a. User table.
  - b. Password table.
  - c. Databases table.
  - d. Connection table.
  - e. None of the above.
- 3. The form attribute which specifies the server-side form handler, i.e., the program that handles the request is named:
  - a. get.
  - b. post.
  - c. action.
  - d. localhost.
  - e. doGet.

- 4. The service method (in the Servlet interface) of a servlet is invoked by
  - a. The servlet's init method to allow it to respond to a request.
  - b. The servlet container to allow it to respond to a request.
  - c. Directly by the client to allow it to respond to a request.
  - d. Any of the above.
  - e. None of the above.
- 5. The MySQL command to show the privileges that have been granted to a specific user is the SHOW GRANTs command. The basic syntax of this command is:
  - a. SHOW GRANTS ON <database> FOR <username@hostname>;
  - b. SHOW GRANTS FOR <username@hostname>;
  - c. SHOW GRANTS ON <username@hostname>;
  - d. Any of the above are correct.
  - e. None of the above are correct.
- 6. To remove certain privileges granted to a user in MySQL the REVOKE command is utilized. Assuming that the administrator would like to revoke the SELECT privileges on the attribute <score> in the table <finalexam> in the <grades> database from the user <student>, the correct form of this command is:
  - a. REVOKE SELECT <score> FROM <student> ON <grades.finalexam>;
  - b. REVOKE SELECT < grades.finalexam.score > FROM < student >;
  - c. REVOKE SELECT (<score>) FROM <grades.finalexam> ON <student>;
  - d. REVOKE SELECT (<score>) ON <grades.finalexam> FROM <student>;
  - e. None of the above are correct.
- 7. The two most common HTTP requests (also known as methods) are:
  - a. GET and PUT.
  - b. GET and ACTION.
  - c. GET and POST.
  - d. GET and RESPONSE.
  - e. GET and CONNECT.

- 8. A servlet's lifecycle begins when
  - a. The user invokes it through a URL.
  - b. The servlet container loads it into memory.
  - c. The init method of the servlet is invoked.
  - d. The servlet is darn good and ready.
  - e. None of the above.
- HTTP does not support persistent information that could help a web server determine that a request is from a particular client. For this reason HTTP is known as a
  - a. Stateless protocol.
  - b. Sessionless protocol.
  - c. Transparent protocol.
  - d. Connectionless protocol.
  - e. None of the above.
- 10. The following SQL statement is syntactically valid:

```
SELECT DISTINCT <attribute1>, MAX(<attribute 2>)
```

FROM

GROUP BY <attribute 1>

HAVING MAX(<attribute 2>) > 10;

- f. TRUE
- g. FALSE
- 11. Servlets are typically used on the client side of a networking application.
  - h. TRUE
  - i. FALSE
- 12. Database tables are manipulated in Java as:
  - j. JDBC objects
  - k. ODBC objects
  - ResultSet objects
  - m. Connection objects

13. Given the database schema shown in Problem #20, the following SQL statement is syntactically valid:

SELECT \*

FROM suppliers

WHERE suppliers.s# = (SELECT \*

FROM shipments

WHERE shipments.p# = "P5");

- a. TRUE
- b. FALSE
- 14. In the Internet reference model, the transport layer is above the network layer.
  - a. TRUE
  - b. FALSE
- 15. This Java object is used to submit a query to a database.
  - a. Connection
  - b. Statement
  - c. QueryObject
  - d. ResultSet
- 16. This Java interface, which extends the Statement interface, is used to execute a precompiled SQL statement with or without IN parameters:
  - a. ResultSetTableModel
  - b. jdbcRowSetTest
  - c. PreparedStatement
  - d. RowSet

#### **Short Answer Section (points as shown)**

17. (10 points) Write the required portion of the web.xml file for a web application which contains a servlet named exam2 that uses the Exam2.class file. Ignore the web-app tag in the file.

18. (10 points) Show the required Tomcat directory structure for a Java servlet web application. List each required sub-directory and indicate the required contents of each.

```
---webapps[folder]
-----webapp_name [folder] (e.g., cop4610)
------- html "driver" files
------ WEB-INF[folder]
----- web.xml (servlet deployment file)
------ lib [folder] (contains a copy of mysql-connector.jar)
------- classes [folder]
------ java servlet class files
```

#### 19. (10 points) Using SQL DDL commands create a table with the following specifications:

Table name: accounts

Attribute 1: integer field, labeled: account\_number, do not allow null values

Attribute 2: text field, max 30 characters, labeled, account\_name, do not allow null values

Attribute 3: integer field, labeled: amount, set default value of 0

Attribute 4: date field, labeled: opened, do not allow null values

Attribute 5: number field: 8 max, 2 decimals, labeled: base\_amount, default 0

INTEGER

The primary key is account\_number

Account name is a foreign key from a table called customers.

# CREATE TABLE **ACCOUNTS** (

ACCOUNT NUMBER

|                                 |             | , , , , , , , , , , , , , , , , , , , , |
|---------------------------------|-------------|-----------------------------------------|
| ACCOUNT_NAME                    | VARCHAR(30) | NOT NULL,                               |
| AMOUNT                          | INTEGER     | DEFAULT 0 NOT NULL,                     |
| OPENED                          | DATE        | NOT NULL,                               |
| BASE_AMOUNT                     | NUMBER(8,2) | DEFAULT 0.00 NOT NULL,                  |
| DDIMARDY KEY / ACCOUNT AUMADED) |             |                                         |

NOT NULL UNIQUE.

PRIMARY KEY ( ACCOUNT\_NUMBER),

FOREIGN KEY (ACCOUNT\_NAME) REFERENCES CUSTOMERS

);

20. (10 points) Write a correct SQL expression that will produce the correct results to the following query assuming the existence of the tables shown below.

## The tables in the database

```
suppliers (<u>s#</u>, name, status, city)
parts (<u>p#</u>, name, weight, color, city)
jobs (<u>i#</u>, name, numworkers, city)
shipments (<u>s#</u>, <u>p#</u>, <u>i#</u>, qty)
```

# The query

List the names of those suppliers who ship any black part to any job.

```
SELECT name
FROM suppliers
WHERE s# IN (SELECT s#

FROM shipments

WHERE p# IN (SELECT p#

FROM parts

WHERE color = "black"
)
);
```

```
or –

SELECT name

FROM suppliers NATURAL JOIN shipments

WHERE p# IN (SELECT p#

FROM parts

WHERE color = "black"

);
```

- 21. (10 points) Explain the basic servlet architecture that implements the request-response model between clients and servers using the HTTP protocol.
  - A client application sends an HTTP request to the server.
  - The servlet container receives the request and directs it to be processed by the appropriate servlet.
  - The servlet does its processing, which may include interacting with a database or other server-side components, such as other servlets or JSPs.
  - The servlet returns its results to the client normally in the form of an HTML, XHTML, or XML document to display in a browser.

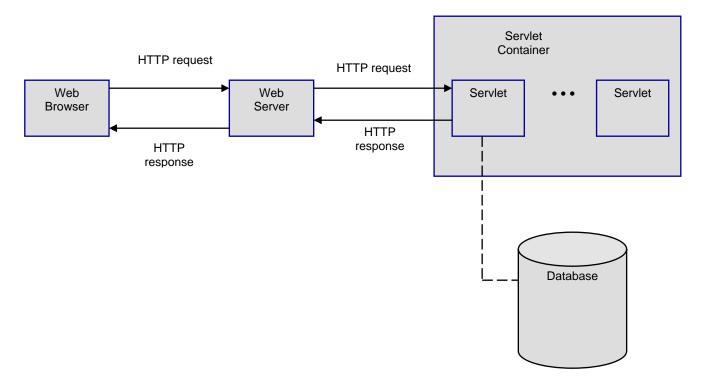